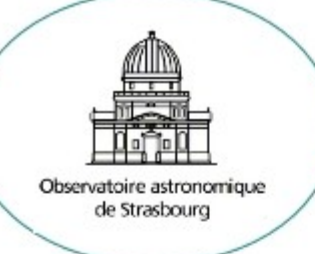

# **H3C** : librairie HEALPix pour PostgreSQL

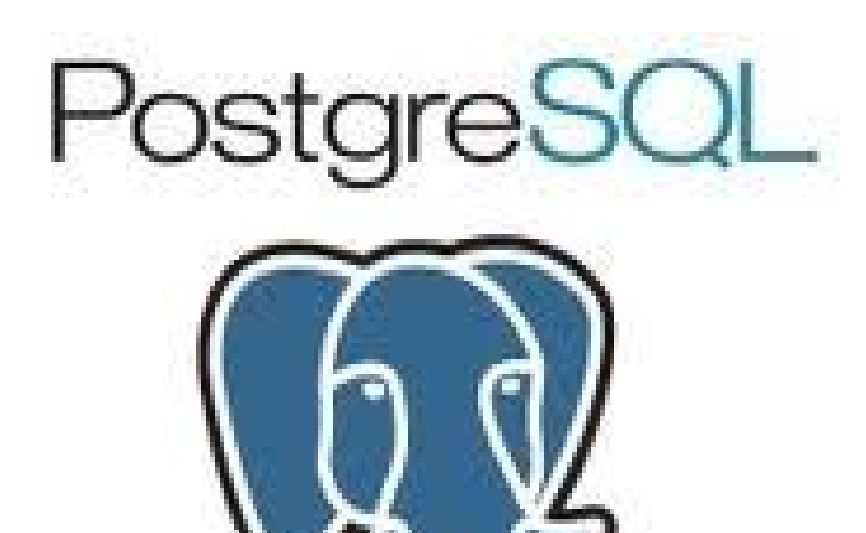

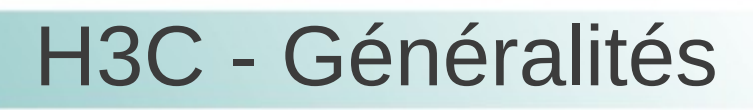

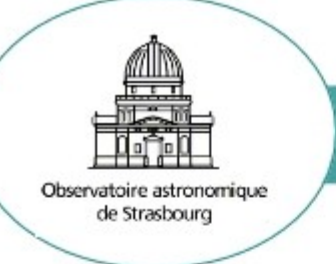

#### H3C : **H**EALPix **T**ree **C**

➔ Index fonctionnel btree PostgreSQL :

**CREATE** index indexname **ON** table(healpix(ra,dec)) ;

**SELECT** \* **FROM** table **WHERE** healpix(ra,dec)=...

- ➔ H3C est basée sur Q3C (Koposov)
- ➔ Contient une librairie de fonctions qui utilisent l'index HEALPix. Conesearch, polygon, jointures....
- ➔ Utilisé dans TAPVizieR qui contient une couche Java ADQL pour transformer ADQL → SQL

(extension P3CTranslator de la classe PostgreSQLTranslator de la libairie tapLib de Gregory)

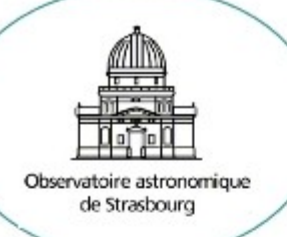

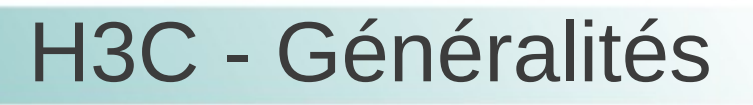

### Quelques fonctions utiles :

**h3c\_ang2ipix**(ra, de [, nside]) RETURN the HELPix number from a position **h3c** ipix2ang(ipix [,nside]) RETURN the center of the HEALPix cell **h3c\_radial\_query**(ra1, de1, ra0, de0, radius [,nside]) make a cone search arround position (ra0, de0) **h3c\_join**(ra1, de1, ra2, de2, radius [,nside]) join 2 tables according to their positions **h3c in poly**(ra, de, Array()) RETURN True if (ra,de) is in the polygon **h3c\_poly\_query**(ra, de, Array() [, nside]) RETURN True if (ra,de) is in a polygon (available for convex only) **h3c** in ellipse (ra, de, ra0, de0, may ax, axis ratio, position angle) RETURN if (ra, de) is in the ellipse the function doesn't use index **h3c\_dist**(ra1, de1, ra2, de2) RETURN the distance between 2 points

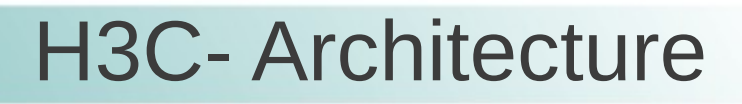

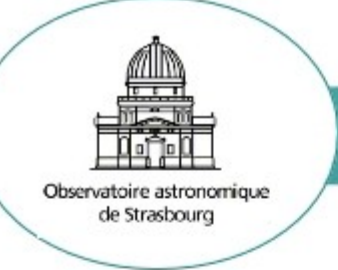

- ➔ H3C utilise la librairie 64bits C++ de la nasa (Martin Reineke)
	- ➔ Librairie C trop pauvre, librairie C++ moins riche que Java
	- ➔ A nécéssité des modifications pour optimiser les recherches sur de petits cônes dans le cas de crossmatch

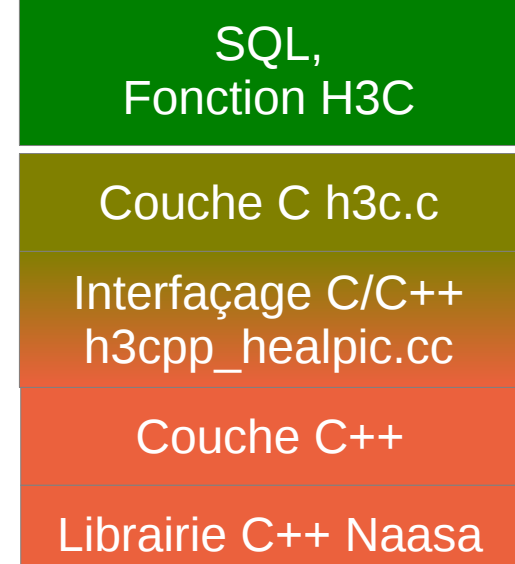

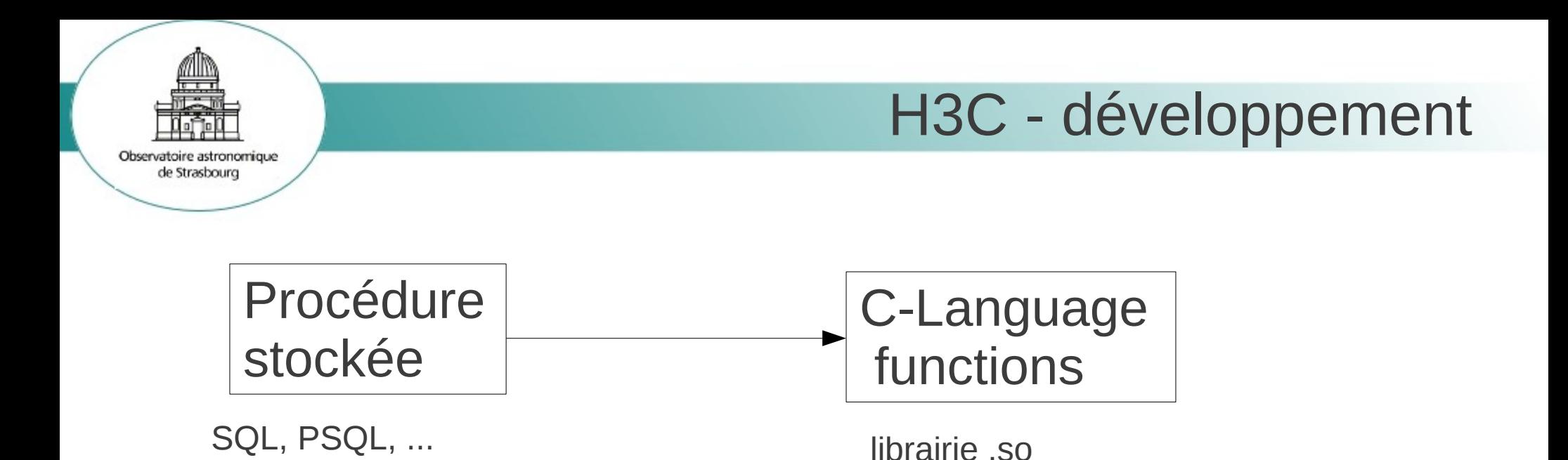

**Exemple** : la procédure stockée h3c\_ang2ipix :

**CREATE OR REPLACE FUNCTION** h3c\_ang2ipix(double precision, double precision, integer)

> **RETURNS** bigint **AS 'MODULE\_PATHNAME'**, 'pgh3c\_ang2ipix' **LANGUAGE C IMMUTABLE STRICT**;

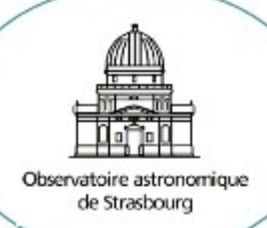

#### H3C - développement

00124 **PG\_FUNCTION\_INFO\_V1**(pgh3c\_ang2ipix); 00125 **Datum** pgh3c\_ang2ipix(**PG\_FUNCTION\_ARGS**) 00126 { 00127 h3c\_coord\_t ra = **PG\_GETARG\_FLOAT8**(0); 00128 h3c\_coord\_t dec = **PG\_GETARG\_FLOAT8**(1); 00129 int nside = **PG\_GETARG\_UINT32**(2); 00130 h3c ipix t ipix; 00131 static int invocation; 00132 static h3c\_coord\_t ra\_buf, dec\_buf; 00133 static h3c ipix t ipix buf; 00134 static int nside\_buf; 00135 00136 if ((ra == ra\_buf) && (dec == dec\_buf) && nside == nside buf) { **00144 <b>PG** RETURN INT64(ipix buf); 00146 } 00147 00148 h3c ang2pix nest(nside, h3c dec2theta(dec\*H3C DEGRA), 00150 h3c\_ra2phi(ra\*H3C\_DEGRA), (h3c\_ipix\_t \*) &ipix); 00152  $00153$  ra buf = ra;  $00154$  dec buf = dec;  $00155$  ipix buf = ipix; 00156 nside buf=nside; 00158  **PG\_RETURN\_INT64**(ipix); 00159 }

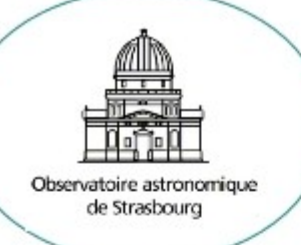

## H3C - développement

#### **Cas du du cone search:**

h3c radial query recherche toutes les cellules HEALPix qui recouvre le cône.

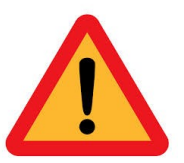

Une procédure ne prends pas en compte l'index!

 $\rightarrow$  La liste n'est pas utilisée directement

 $\rightarrow$  Utilisation de couples [borne inf, borne max] pour décomposer la requête:

- ➔ l'idée étant d'utiliser la fonction h3c\_ang2ipix pour forcer l'index
- ➔ d'utiliser un itérateur (ou la liste HEALPix est calculée au 1er passage)

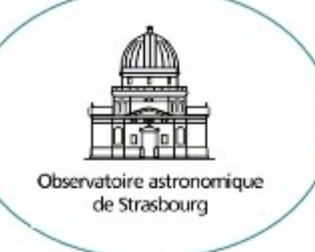

# H3C - développement

CREATE OR REPLACE FUNCTION h3c join( double precision, double precision,

double precision, double precision, double precision) returns boolean as 'SELECT((

(h3c ang2ipix(\$3,\$4)>=h3c nearby it(\$1,\$2,\$5,0) AND h3c\_ang2ipix(\$3,\$4)<=h3c\_nearby\_it(\$1,\$2,\$5,1)) OR

(h3c ang2ipix(\$3,\$4)>=h3c nearby it(\$1,\$2,\$5,2) AND h3c\_ang2ipix(\$3,\$4)<=h3c\_nearby\_it(\$1,\$2,\$5,3)) OR

```
(h3c ang2ipix($3,$4)>=h3c nearby it($1,$2,$5,4) AND
h3c ang2ipix($3,$4)<=h3c nearby it($1,$2,$5,5)) OR
```

```
(h3c_ang2ipix($3,$4)>=h3c_nearby_it($1,$2,$5,6) AND 
h3c_ang2ipix($3,$4)<=h3c_nearby_it($1,$2,$5,7))
```
)

AND h3c\_sindist(\$1,\$2,\$3,\$4)<POW(SIN(RADIANS(\$5)/2),2)

```
)
```

```
' LANGUAGE SQL IMMUTABLE;
```
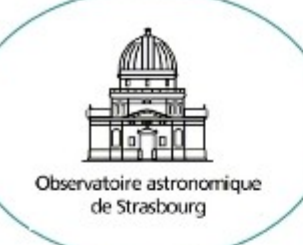

## H3C-développement

#### 1)Décision de l'odre (nside) en fonction du rayon

radius < 2min ordre=15, nside=32768 (entier long)  $2min \leq radius \leq 0.5$  deg ordre=13  $1 \text{ deg}$  < radius < 15 deg ordre=11 ...

2)Création de la liste des cellules qui recouvrent le cône (void Healpix\_Base::query\_disc\_inclusive)

- 3)Tri et regroupement des cellules dans des intervalles. liste healpix  $\rightarrow$  [(min0,max0), (min1,max1), ...., (minp,maxp)] p=100 pour un conesearch, =4 pour un crossmatch)
- 4)Les bornes (mini,maxi) sont remis dans l'ordre (nside) initial

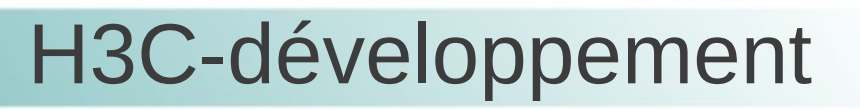

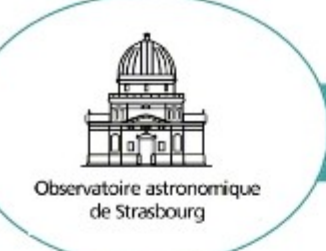

#### **Cas du pôlygone :**

- ➔ pas de fonctions polygones dans la librairie c++
- ➔ UNIQUEMENT CONVEXE!

**Idée** : décomposition en sous requêtes (i.e. : conesearch) avec utilisation d'un itérateur et de la fonction indexée h3c\_ang2ipix

- 1)une fonction qui permet de savoir si un point est dans un polygone (produit vectoriel)
- 2)recherche des HEALPix dont le centre est dans le polygone + les cellules dont la distance du centre et des vertex est < rayon maximum du cercle circonscrit pour un ordre donné.
	- ➔ décision de l'ordre (nside)
	- ➔ balayage récursif limité au cercle circonscrit du polygône
	- ➔ tri et regroupement des cellules HEALPix, …..

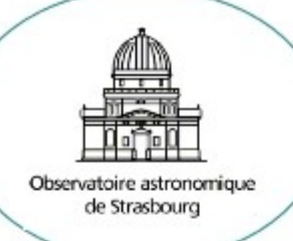

# H3C - configuration

#### **Contrainte PostgreSQL et tuning** (décrit dans la doc)

- 1) l'ordre des tables dans la fonction h3c\_join est important
- 2) Forcer l'utilisation de l'index
	- dans la session: set enable seqscan=false

set enable nestloop=false

- forcer l'utilisation de l'index pour la base de donnée "seq page cost" et "random page cost"
- augmenter la mémoire cache
	- augmenter la mémoire cache utilisé par le plan de requete: effective\_cache\_size = 2048MB
	- augmenter la mémoire cache du dique : shared\_buffers = 2048Mb

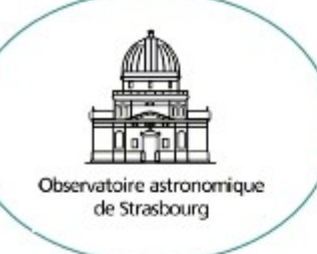

H3C-développement

#### Librairie téléchargeable, libre et documentée.

http://cds.u-strasbg.fr/resources/doku.php?id=h3c